Sánchez

<span id="page-0-0"></span>aplicado a programas de

## Introducción al método de Regresión **Discontinua**

### Dr. Alan Sánchez

Taller Latinoamericano de Evaluación de Impacto Lima, Perú

19 de Marzo, 2015

**KORKARA KERKER DAGA** 

# Bibliografía

### **[RD](#page-0-0)**

Sánchez

aplicado a programas de Bernal, Raquel y Peña, Ximena. 2011. "Guía práctica para la evaluación de impacto". Universidad de los Andres, Capítulo 8.

Angrist, J. y Pischke, J-S. 2009. "Mostly Harmless Econometrics". Princeton University Press, Capítulo 6.

Ziegelhofer, Zacharias. 2012. "Down with diarrhea: using fuzzy regression discontinuity design to link communal water supply with health". The Graduate Institute, Ginebra.

**KOD KOD KED KED E VAN** 

### Sánchez

- 
- 
- 
- aplicado a programas de

### **[Introducción](#page-3-0)**

- 2 [Regresión discontinua nítida](#page-11-0)
- 3 [Regresión discontinua borrosa](#page-23-0)
- 4 [Conclusiones](#page-29-0)
- 5 [Discusión: RD aplicado a programas de agua y](#page-31-0) [saneamiento](#page-31-0)

# Contenido

### **[RD](#page-0-0)**

Sánchez

### [Introducción](#page-3-0)

aplicado a programas de

### **[Introducción](#page-3-0)**

2 [Regresión discontinua nítida](#page-11-0)

3 [Regresión discontinua borrosa](#page-23-0)

4 [Conclusiones](#page-29-0)

<span id="page-3-0"></span>5 [Discusión: RD aplicado a programas de agua y](#page-31-0) [saneamiento](#page-31-0)

イロト イ押 トイヨ トイヨ トーヨー

 $2990$ 

#### [Introducción](#page-3-0)

programas de

Muchos programas sociales utilizan un índice o *score* para seleccionar a sus beneficiarios. Algunos ejemplos:

- **Programas anti-pobreza: se escoge a hogares pobres según la** clasificación de pobreza del país (por ejemplo, consumo per cápita por debajo de 1.25 USD diarios)
- **Programas de pensiones: se escoge a personas por encima de un** umbral de edad
- **Programas educativos: otorgamiento de becas para aquellos con** nota por encima de un umbral determinado

**KOD CONTRACT A BOAR KOD A CO** 

# Participación en programa según nivel de pobreza

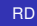

Sánchez

#### [Introducción](#page-3-0)

aplicado a programas de

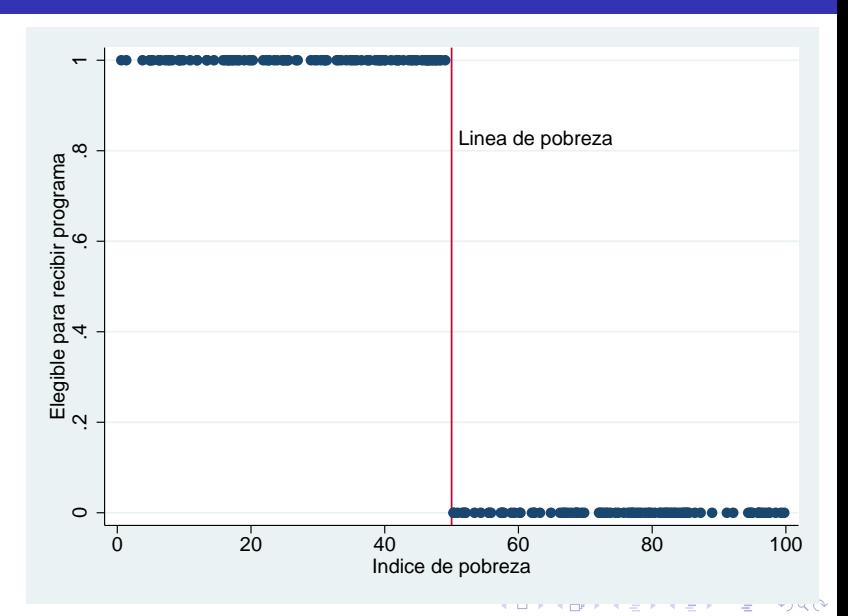

# Participación en programa según nivel de pobreza

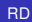

Sánchez

#### [Introducción](#page-3-0)

aplicado a programas de

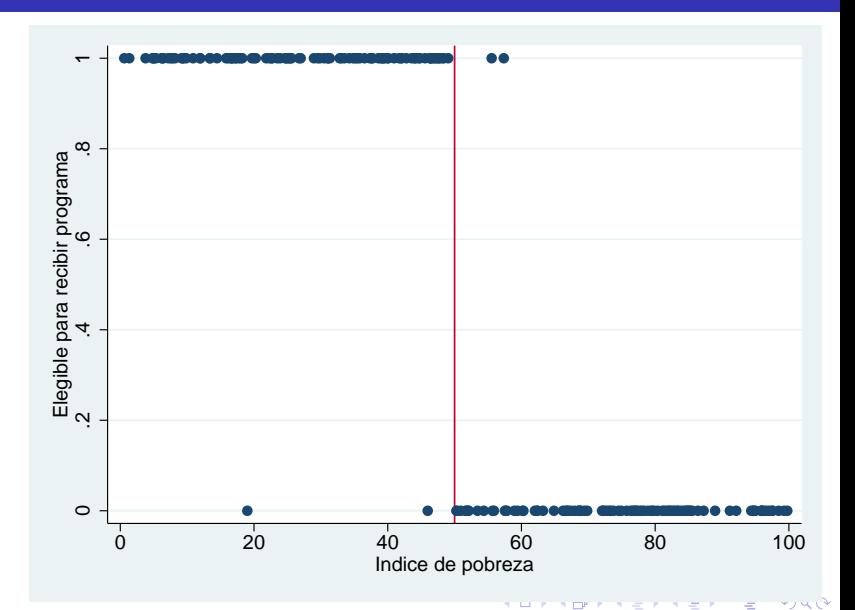

## Regresión discontinua: en la línea de base

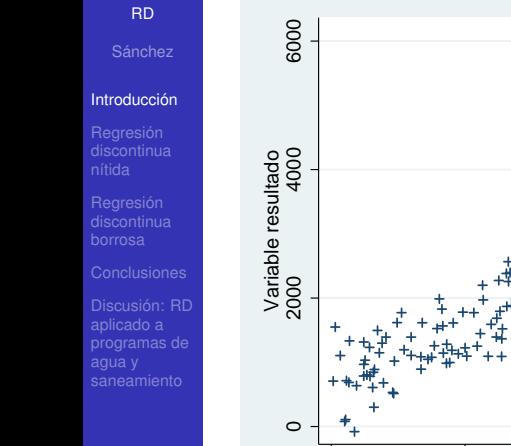

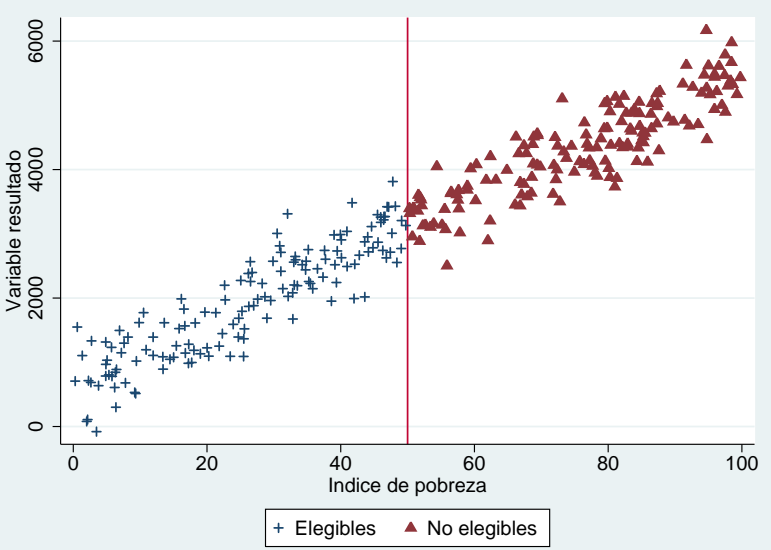

## Regresión discontinua: en la línea de base

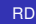

Sánchez

#### [Introducción](#page-3-0)

aplicado a programas de

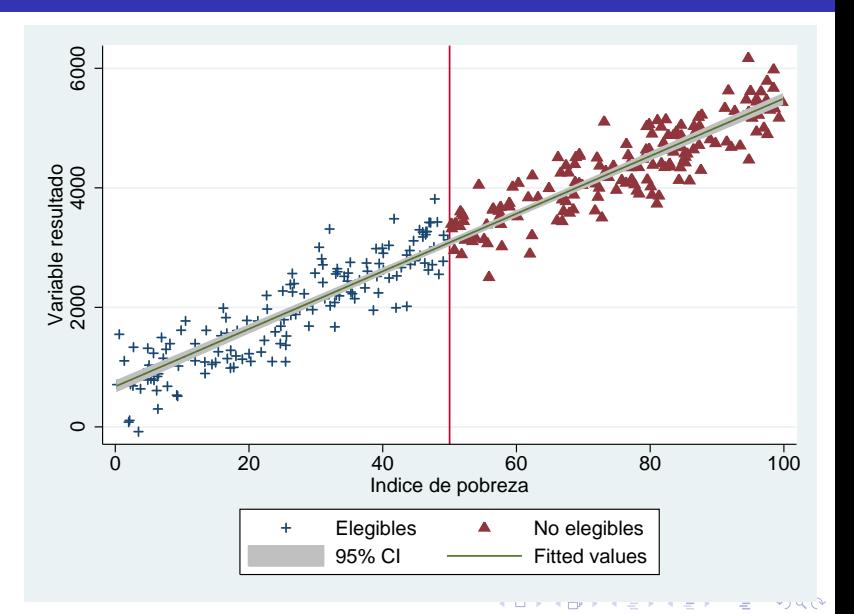

# Regresión discontinua: post-tratamiento

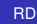

Sánchez

### [Introducción](#page-3-0)

aplicado a programas de

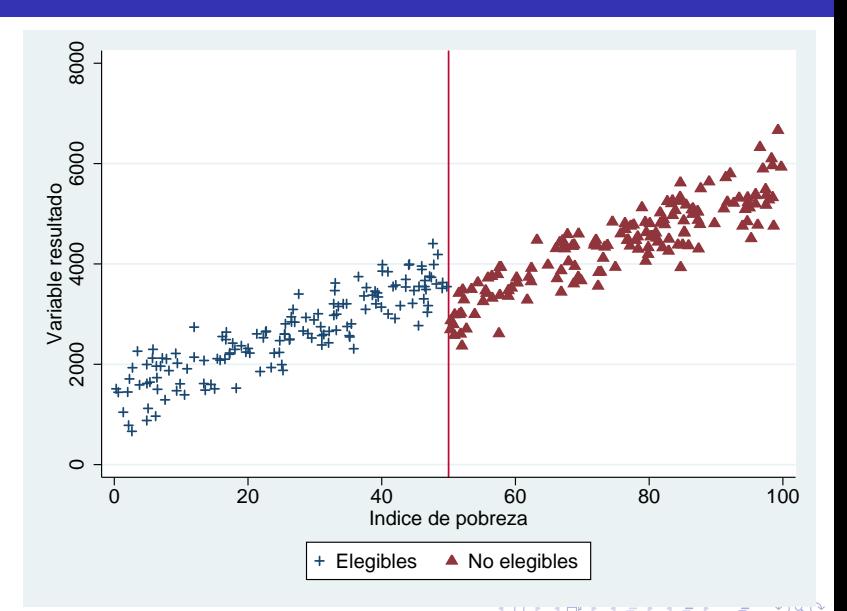

## Regresión discontinua: post-tratamiento

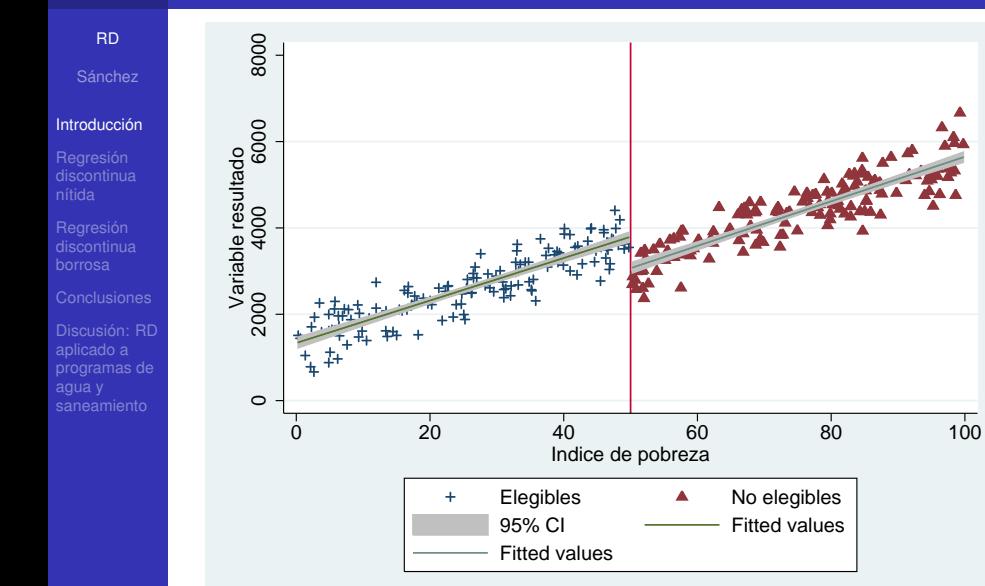

# Contenido

### **[RD](#page-0-0)**

Sánchez

Regresión [discontinua](#page-11-0) nítida

aplicado a programas de

### **[Introducción](#page-3-0)**

### 2 [Regresión discontinua nítida](#page-11-0)

3 [Regresión discontinua borrosa](#page-23-0)

4 [Conclusiones](#page-29-0)

<span id="page-11-0"></span>5 [Discusión: RD aplicado a programas de agua y](#page-31-0) [saneamiento](#page-31-0)

イロト イ押 トイヨ トイヨ トーヨー

 $2990$ 

Sánchez

Regresión [discontinua](#page-11-0) nítida

aplicado a programas de Regresión discontinua nítida (*sharp RD*) se utiliza cuando el tratamiento (variable *Di*) es una función perfecta y discontinua de algún tipo de score (variable *scorei*). Por ejemplo,

$$
D_i = \begin{cases} 1 & \text{if score}_i \leq x_0, \\ 0 & \text{if score}_i > x_0 \end{cases}
$$

En este caso, el modelo más sencillo a aplicar es

$$
Y_i = \alpha + \beta X_i + \rho D_i + \eta_i \tag{1}
$$

donde  $\rho$  es el parámetro de interes

Nótese que todo lo anterior también aplica si:

$$
D_i = \begin{cases} 1 & \text{if score}_i \ge x_0, \\ 0 & \text{if score}_i < x_0 \end{cases}
$$

## Ejemplo: impacto de Progresa sobre consumo

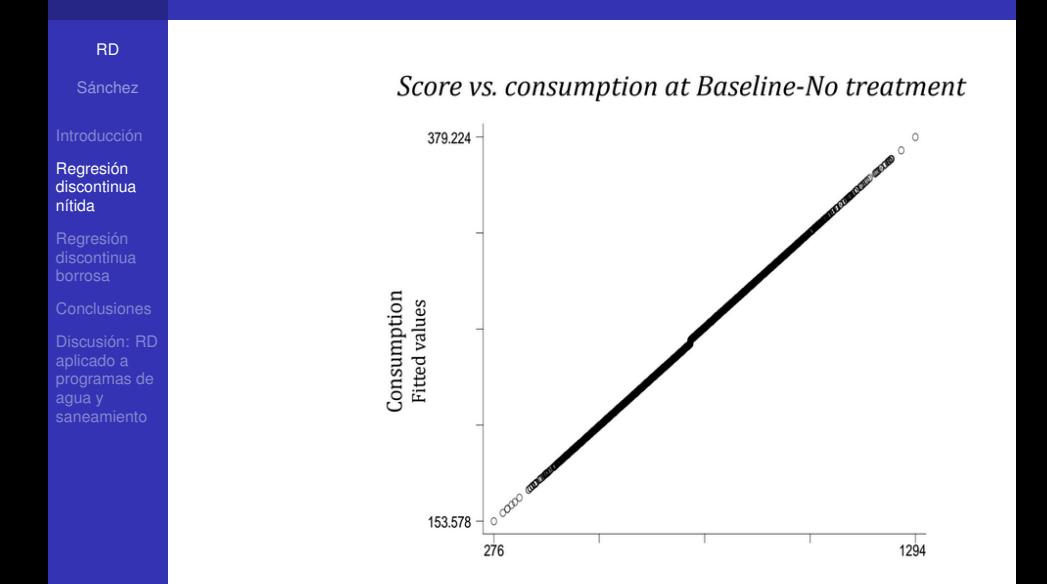

4 ロ > 4 何 > 4 ヨ > 4 ヨ > 1

 $\Rightarrow$ 

 $299$ 

## Ejemplo: impacto de Progresa sobre consumo

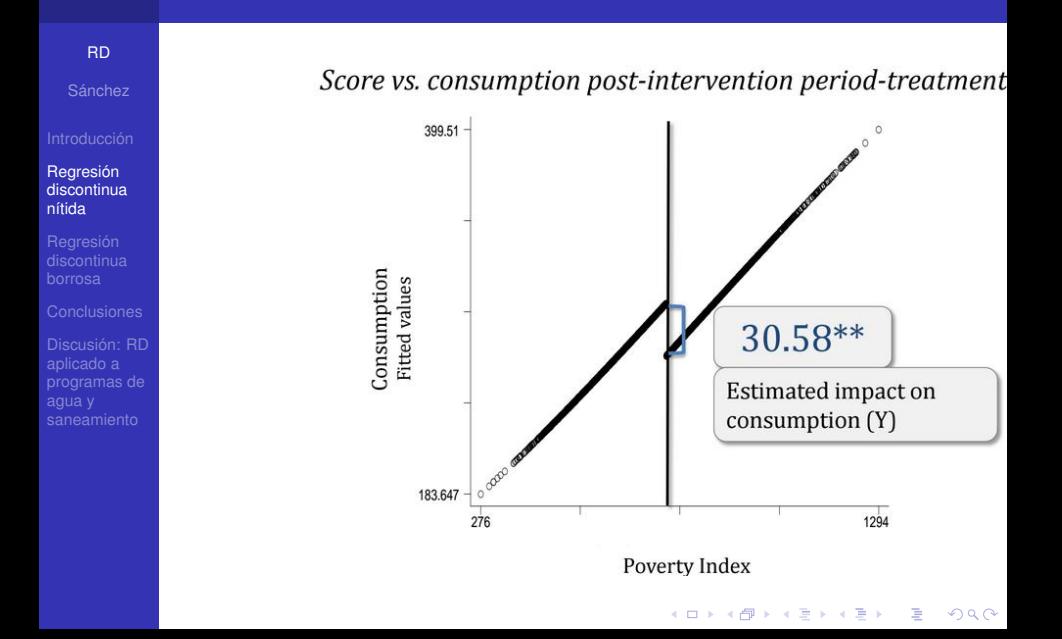

## Algunas aclaraciones

### **[RD](#page-0-0)**

Regresión [discontinua](#page-11-0) nítida

**Regresión** 

aplicado a programas de

- 1 La asignación al tratamiento se interpreta como aleatoria en el vecindario de la discontinuidad. Es decir, para un segmento de la población **se asume que estar marginalmente por encima o por debajo del cut-off es algo que está fuera de control del individuo**
- 2 Lo anterior que la regla de elegibilidad (instrumento de focalización) no es manipulable. El siguiente gráfico muestra dos ejemplos.

 $3<sub>1</sub>$ 

**KORKARA KERKER DAGA** 

 $4$ 

# Esquema: densidad del instrumento de focalización

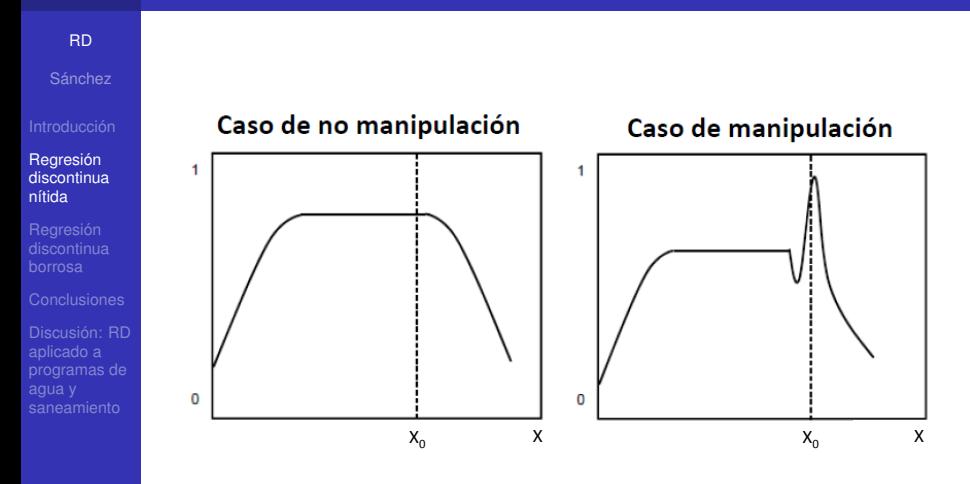

 $\mathbf{X} \sqcup \mathbf{P} \times \mathbf{P} \mathbf{P} \times \mathbf{P} \in \mathcal{F} \times \mathbf{P} \times \mathbf{P} \quad \in \quad \mathbf{Y} \backslash \mathbb{Q} \backslash \mathbb{Q}$ 

## Algunas aclaraciones

### **[RD](#page-0-0)**

- Regresión [discontinua](#page-11-0) nítida
- 
- 
- programas de
- 1 La asignación al tratamiento se interpreta como aleatoria en el vecindario de la discontinuidad. Es decir, para un segmento de la población **se asume que estar marginalmente por encima o por debajo del cut-off es algo que está fuera de control del individuo**
- 2 Lo anterior que la regla de elegibilidad (instrumento de focalización) no es manipulable. El siguiente gráfico muestra dos ejemplos.
- 3 En estricto, se obtiene LATE (Local Average Treatment Effect). Es decir, se obtiene el impacto del programa para aquellos en el vecindario de la discontinuidad. Útil, pero no necesariamente generalizable.
- 4 Hay que tener cuidado de no confundir el impacto del programa con una no-linearidad en los datos.

## No linearidades

### **[RD](#page-0-0)**

Sánchez

Regresión [discontinua](#page-11-0) nítida

aplicado a programas de En el caso en que *x<sup>i</sup>* se relacione con *y<sup>i</sup>* de manera no lineal, se sugiere aplicar

$$
Y_i = \alpha + \beta_1 x_i + \beta_2 x_i^2 + \dots + \beta_p x_i^p + \rho D_i + \eta_i \tag{2}
$$

**KOD CONTRACT A BOAR KOD A CO** 

Esto es importante a fin de no confundir el salto ocasionado por la activación del umbral con una no linearidad no incorporada. En la literatura es usual utilizar polinomios de tercer o cuarto grado

## Caso lineal

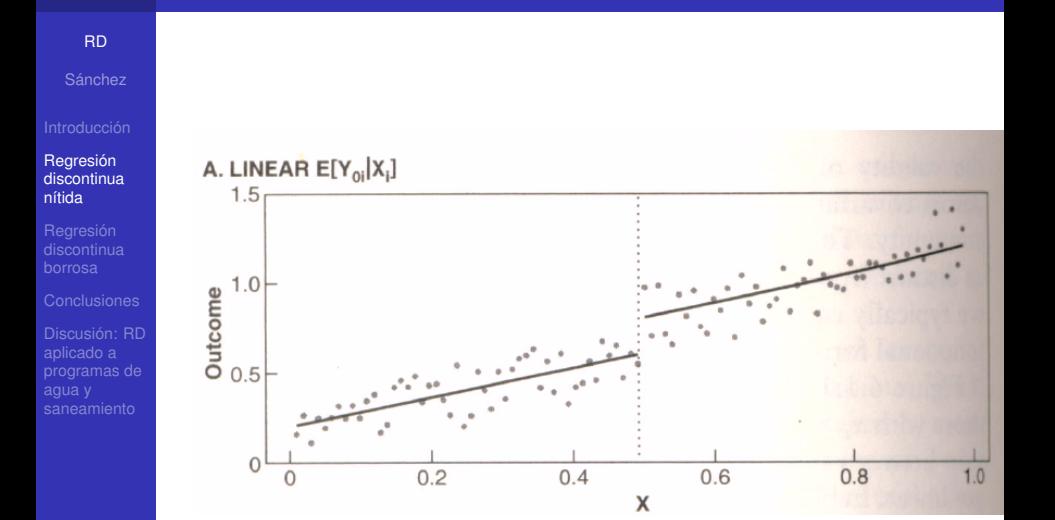

イロト 不優 トイ磨 トイ磨き  $290$ Þ

## Caso no lineal

### [RD](#page-0-0)

Sánchez

#### Regresión [discontinua](#page-11-0) nítida

aplicado a programas de

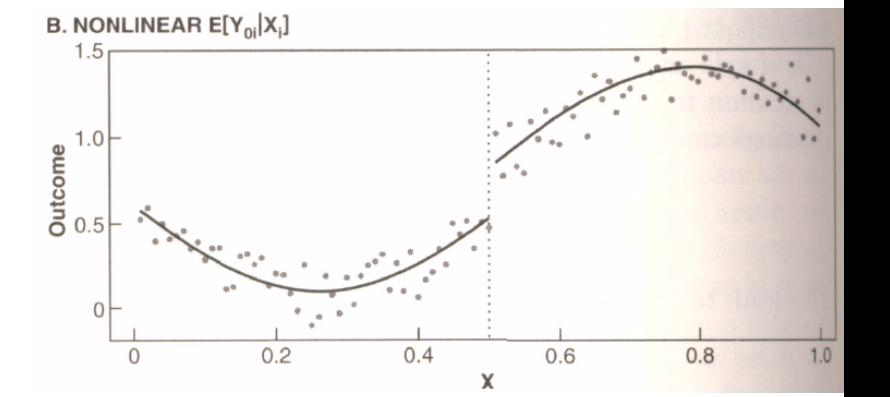

イロトメ 御 トメ 差 トメ 差 ト

 $290$ 

Þ

# Ejemplo de por que es importante modelar no linearidades

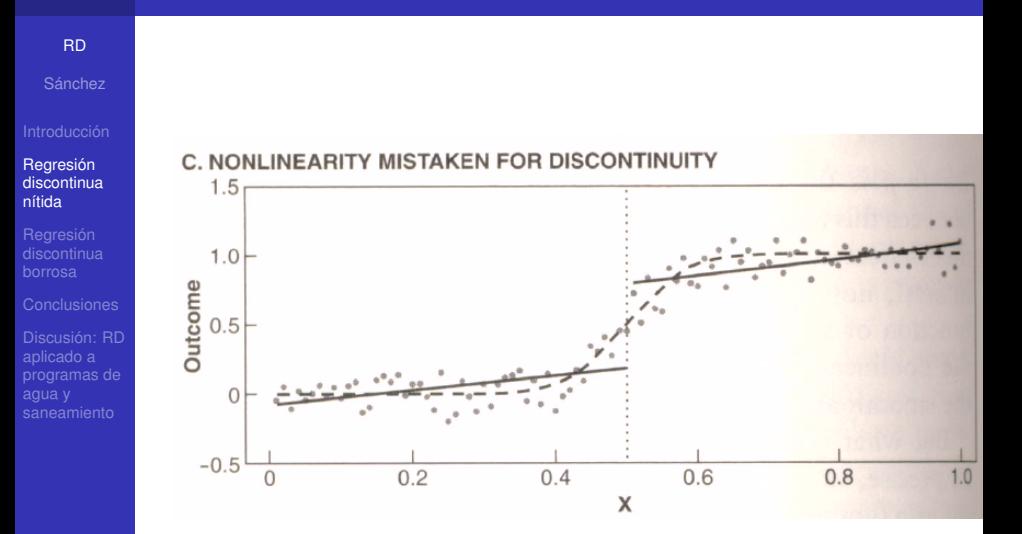

 $\left\{ \begin{array}{ccc} \square & \rightarrow & \left\langle \bigoplus \right. \right. & \rightarrow & \left\langle \biguplus \right. \right. & \rightarrow & \left\langle \biguplus \right. \right. \end{array}$  $299$ 

## No linearidades

### **[RD](#page-0-0)**

Sánchez

Regresión [discontinua](#page-11-0) nítida

aplicado a programas de agua y

En el caso en que *x<sup>i</sup>* se relacione con *y<sup>i</sup>* de manera no lineal, se sugiere aplicar

$$
Y_i = \alpha + \beta_1 x_i + \beta_2 x_i^2 + \dots + \beta_p x_i^p + \rho D_i + \eta_i \tag{4}
$$

Esto es importante a fin de no confundir el salto ocasionado por la activación del umbral con una no linearidad no incorporada. En la literatura es usual utilizar polinomios de tercer o cuarto grado

una forma más general del modelo anterior es

$$
Y_i = \alpha + \rho D_i + i(x_i) + \eta_i \tag{5}
$$

**KOD KOD KED KED E VAN** 

donde la función *i*(*xi*) caracteriza posibles no-linearidades de la relación entre *x<sup>i</sup>* e *y<sup>i</sup>*

# Contenido

### **[RD](#page-0-0)**

Sánchez

Regresión [discontinua](#page-23-0) borrosa

aplicado a programas de

### **[Introducción](#page-3-0)**

2 [Regresión discontinua nítida](#page-11-0)

3 [Regresión discontinua borrosa](#page-23-0)

4 [Conclusiones](#page-29-0)

<span id="page-23-0"></span>5 [Discusión: RD aplicado a programas de agua y](#page-31-0) [saneamiento](#page-31-0)

イロト イ押 トイヨ トイヨ トーヨー

 $2990$ 

#### Regresión [discontinua](#page-23-0) borrosa

programas de

- En ocasiones la discontinuidad determina quien recibe acceso al programa, pero no de manera perfecta
- Por ejemplo, aprobar marginalmente el examen de admisión de un instituto educativo exclusivo no garantiza que el individuo se matricule. En estos casos lo que se tiene es que aprobar el examen de admisión incrementa la probabilidad de matricularse

**KOD KORKADD ADD DO YOUR** 

# Admisión en instituto educativo exclusivo según puesto en examen de admisión

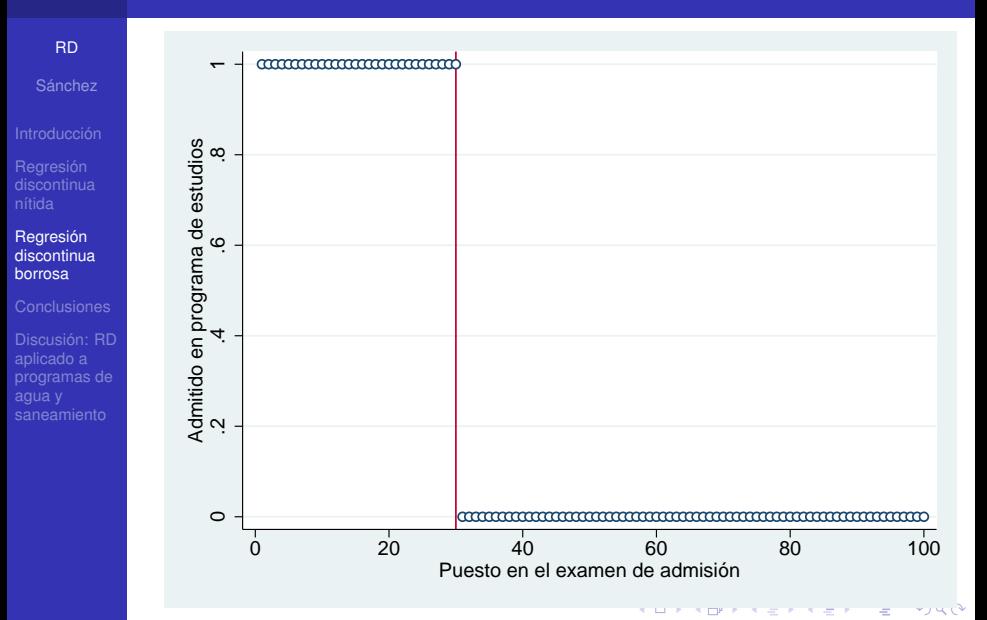

# Matrícula en instituto educativo exclusivo según puesto en examen de admisión, caso 1

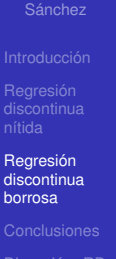

**[RD](#page-0-0)** 

aplicado a programas de

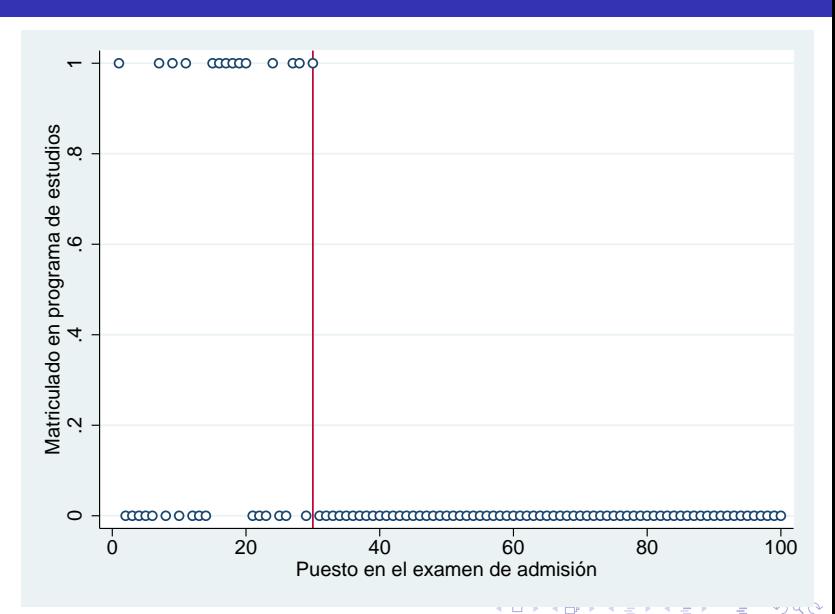

# Matrícula en instituto educativo exclusivo según puesto en examen de admisión, caso 2

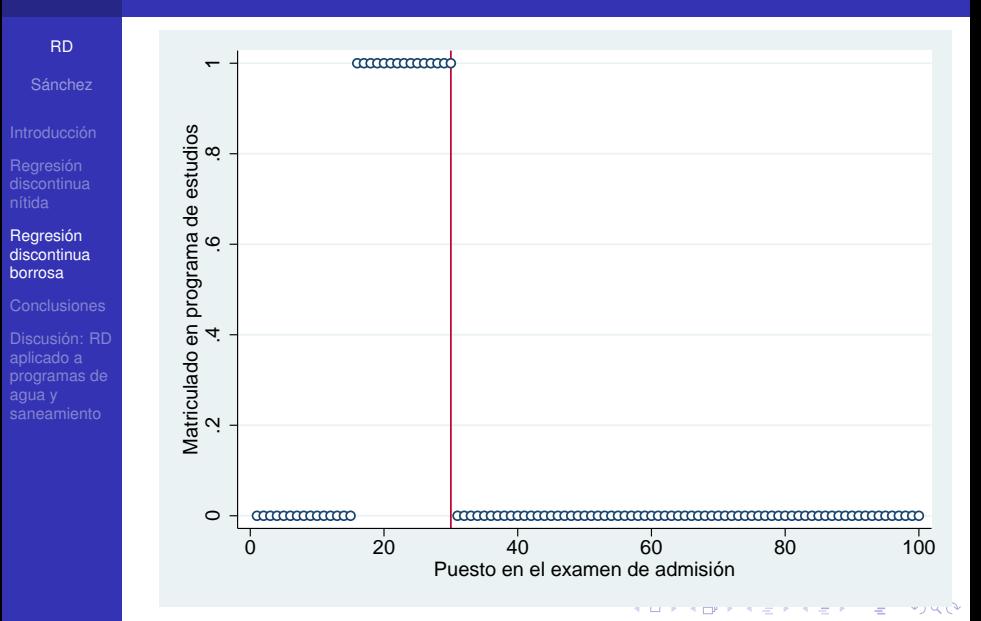

Regresión [discontinua](#page-23-0) borrosa

programas de agua y

La regresión discontinua borrosa (*fuzzy RD*) se utiliza cuando el tratamiento (variable *Di*) es más **probable** de ocurrir cuando los individuos cumplen cierto criterio.

En este caso se tiene un modelo de dos ecuaciones.

Primero, se estima una ecuacion de probabilidad de acceder al tratamieno, *D<sup>i</sup>*

$$
D_i = \gamma_0 + \pi T_i + g(x_i) + \zeta_i \tag{6}
$$

Donde *T<sup>i</sup>* es una variable binaria que se activa cuando el individuo cumple cierto criterio. Se asume que *T<sup>i</sup>* es una función de *xi*. Luego se obtiene *D*ˆ *<sup>i</sup>* (el valor predicho de *Di*) y se reemplaza en la ecuación de interés,

$$
Y_i = \alpha + \rho \hat{D}_i + i(x_i) + \eta_i \tag{7}
$$

**KOD KOD KED KED E VAN** 

el coeficiente ρ mide el impacto del programa. Las funciones *g*(*xi*) y *i*(*xi*) permiten controlar por no linearidades.

# Contenido

### **[RD](#page-0-0)**

Sánchez

### [Conclusiones](#page-29-0)

aplicado a programas de

### **[Introducción](#page-3-0)**

2 [Regresión discontinua nítida](#page-11-0)

3 [Regresión discontinua borrosa](#page-23-0)

### 4 [Conclusiones](#page-29-0)

<span id="page-29-0"></span>5 [Discusión: RD aplicado a programas de agua y](#page-31-0) [saneamiento](#page-31-0)

**K ロ ト K 何 ト K ヨ ト K ヨ ト** 

 $\mathbb{R}^{n-1}$  $2990$ 

- 
- 

### **[Conclusiones](#page-29-0)**

programas de

- RD (en su versión nítida y borrosa) permite obtener estimadores insesgados del impacto de un programa en el vecindario de la discontinuidad.
- Se aprovecha la existencia de reglas conocidas de acceso a programas para evaluarlos.
- Por otro lado, el resultado que se obtiene (LATE) no es necesariamente generalizable.
- Se puede tener poca **potencia** si hay pocas observaciones alrededor de la discontinuidad.

**KOD KORKADD ADD DO YOUR** 

# Contenido

### **[RD](#page-0-0)**

Sánchez

[Discusión: RD](#page-31-0) aplicado a programas de agua y saneamiento

### **[Introducción](#page-3-0)**

2 [Regresión discontinua nítida](#page-11-0)

3 [Regresión discontinua borrosa](#page-23-0)

4 [Conclusiones](#page-29-0)

### <span id="page-31-0"></span>5 [Discusión: RD aplicado a programas de agua y](#page-31-0) [saneamiento](#page-31-0)

イロト イ押 トイヨ トイヨ トーヨー

 $2Q$